# Assignment 1

# **Objectives**

This assignment is an introduction to parallel programming in lower-level languages and is intended to expose you to reasoning about the parallel and sequential fractions of a program. In this assignment, we will implement a simple program for Monte-Carlo integration, parallelize it with a framework called OpenMP, and perform simple calculations to quantify the limits of parallel programming in this fashion.

## Background

Monte-Carlo Integration (MCI) is a technique for numerical integration that approximates the area underneath a curve with a non-deterministic approach. Figure 1 shows an example.

First, we pick an area that is strictly larger than the target integral (in Figure 1, this area is the unit square, bounded by the lines  $x=1$  and  $y=1$ ). Then, we randomly generate a number of points inside the domain of integration and calculate whether or not each point resides in the *target*  area (1/4 of the unit circle) or the background area (the square). Therefore, the fraction of points *inside* the targeted area (in blue) to the total number of points (blue and orange), represents the area of the quarter-circle.

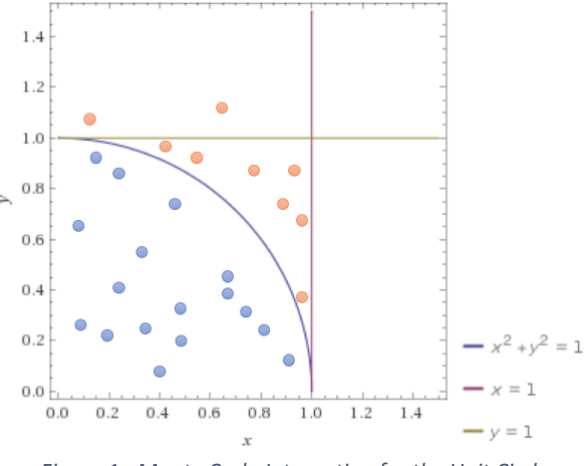

*Figure 1 - Monte Carlo Integration for the Unit Circle*

# Assignment - Part 1

In Figure 1, we can compute an approximation of the constant  $\pi$ , by comparing the ratio of areas between the quarter-circle and the unit square, to the fraction of points that we calculated are inside the quarter-circle. Equation 1 computes an approximation of  $\pi$ , assuming the ratio of points in the quarter-circle to the total number of points is 4/5.

#### $A_c/$ <sub>S</sub> $\approx$  $\frac{1}{4} \pi r^2$  $\frac{\pi r^2}{S} \approx \frac{\pi}{4} \approx \frac{4}{5}$ ;  $\pi \approx \frac{16}{5}$ 5

*Equation 1 - Approximation of Pi. Ac is the area of the circle, S is the total area in which points were sampled, r is the circle radius*

For the first part of the assignment, you write a parallel program to approximate  $\pi$ , following the steps below:

- Read the number of threads and the number of random samples to take from command line parameters.
- Use OpenMP to sample the points and calculate, in parallel, the total number of points that fall inside the quarter-circle as described above.
- Print the computed value of  $\pi$  and the running time of your program to the standard output.

We will be testing your program's correctness with automated infrastructure, so it **must** comply to both the input and output specifications of our test program, which are:

- 1. The compiled binary must be called  $pi$ .
- 2. The first argument is the number of threads to use, and the second argument is the number of points to generate.
- 3. Your program must print **exactly** the sample output shown below. If it does not, you will receive no marks for the correctness portion of the assignment.

#### # /bin/bash

```
$ ./pi 4 500000
- Using 4 threads: pi = 3.1416045 computed in 0.405s.
```
### Development Infrastructure

Along with this file, in the tarball  $A1.tgz$ , we have provided the following files:

- $pi.c$  which contains a skeleton of how you should structure your program
- $\bullet$  utility.h which contains useful functions such as a random number generator, and a timer that measures the time elapsed since the call to  $set$  clock()
- Makefile which compiles your program using the current version of  $qcc$

**Important:** If you are working on an operating system that is non-Linux, you will need to take some extra steps to make your system work with OpenMP. On macOS, you can use  $Homebrew<sup>1</sup>$ to install the latest version of *gcc-7*, and then modify the Makefile to read:

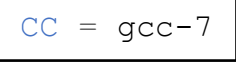

<sup>1</sup> https://brew.sh

On Windows, you have several options. You can either use *Cygwin* to install a –Nix like environment on your computer or use the [VirtualBox VM image EPFL](https://support.epfl.ch/kb_view.do?sysparm_article=KB0012496#aDownloadtheimageofthevirtualmachinerooms-jzxa) provides as a workspace<sup>2</sup> in which to perform your development.

# Assignment - Part 2

In this part, you are going to extend the first program to provide a basic numerical integration function for arbitrary functions using MCI. The MCI algorithm to integrate any general function f(), on the domain [a,b] is slightly different. As we don't know the range of f() on [a,b] a priori, and thus cannot simply bound it by a square as we did in Part 1, we leverage a well-known approximation from calculus. Say that we generate one pair  $(x, f(x))$  and the area of the rectangle with height  $f(x)$  and width  $a-b$ . We have just generated a rough approximation of the area under the curve, albeit a very poor one. However, Figure 2 shows how in the limit, the average area of a large number of randomly generated rectangles converges to the actual integral of f()*.* 3

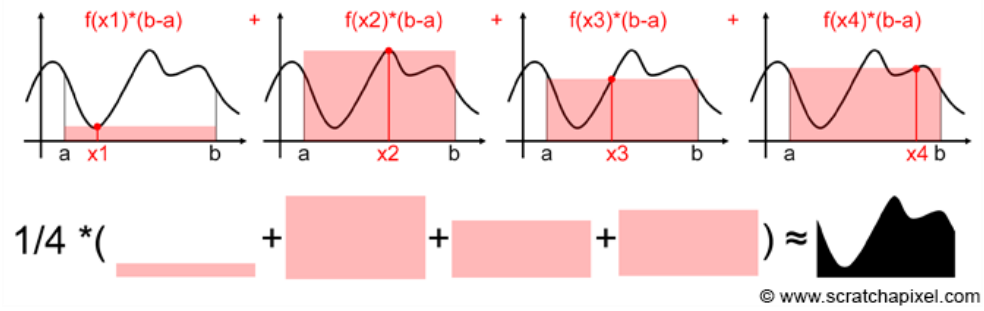

*Figure 2 - MCI As a Limit of Rectangular Areas*

Part 2 of the assignment requires you to implement this type of MCI using an arbitrary function as well as an arbitrary domain. For this part of the assignment, your code should be placed in the file integral.c, which has the same basic structure as pi.c. Instead of embedding the function to be integrated into the program  $(x^2 + y^2 = 1$  in the first part), you need to update your program to operate with an abstract call to a function  $f(t)$ , which is defined in an external file. Additionally, the domain [a,b] must be passed to your code at invocation time. In order to test your code, you can make up your own definition of  $f(t)$ . Our tester will define the function in a file called function.c, so please name your test files accordingly.

In the file  $integral.c$ , please write the function: integrate(int num\_threads,int samples,int a,int b, double (\*f)(double) )

<sup>2</sup> https://support.epfl.ch/kb\_view.do?sysparm\_article=KB0012496#aDownloadtheimageofthevirtualmachinerooms-jzxa

<sup>&</sup>lt;sup>3</sup> For more details on this you can visit https://www.scratchapixel.com/lessons/mathematics-physics-for-computergraphics/monte-carlo-methods-in-practice/monte-carlo-integration.

The arguments represent:

- num threads the number of threads to use
- samples the number of total samples to evaluate
- $a, b$  the domain of integration
- $\bullet$  f a function pointer that takes in a double *x* and returns  $f(x)$

Your program must format its output **exactly** as follows:

```
# /bin/bash
$ ./integral 4 2000 5 9
- Using 4 threads: integral on [5, 9] = 4.1416045 computed in 0.405s.
```
# Deliverables

You need to turn in the following things for this assignment:

- 1. Completed code for  $pi.c$  and  $integral.c$ . Remember to check if your code complies to the format expected by the automated tester, otherwise you will receive no points for correctness!
- 2. A report that answers the questions listed below. The report name should be a1\_GROUPID.pdf

To submit your code and your report, create a tarball archive (**this is the only accepted format!**) called al  $GROUPID.tgz$  and upload it on Moodle<sup>4</sup>.

# Report

In the report, we expect you to perform three tasks:

- 1- Describe the algorithm that was implemented. Identify:
	- a. Which parts of the program you parallelized and why. If the algorithm has several phases (parallel phases followed by serial phases), identify each of them.
	- b. Identify the operations that dominate the execution time of each program phase. You should pick a single type of operation per phase. (i.e. If you believe that your program spends most of its time performing multiplications, then that operation is multiplication).
	- c. For each phase, identify the program arguments that affect the number of performance-critical operations in each phase and provide the asymptotic execution time of the program in the big O notation.

<sup>&</sup>lt;sup>4</sup> If you don't know how, look online for a guide like this one: https://www.howtogeek.com/248780/how-to-compress-andextract-files-using-the-tar-command-on-linux/

- d. Estimate the speedup of the multithreaded program over the single threaded version of it, using thread counts equal to {1, 2, 4, 8, 16, 32, 48, 64} and draw a graph showing how the execution time scales with the number threads. Ignore any hardware limitations in your estimation.
- 2- In a table, present the execution times and speedups over the single threaded version you measured for the same thread counts as in 1d. Then add these results to the previous graph to see how your prediction matches with the actual execution times.
- 3- Compare the speedups you measured to what you predicted in Task 1. If they are different, why?

The report should be as precise as possible, addressing the three questions above. Keep the descriptions of the algorithm implemented and of your reasoning in parallelizing the program short. A regular report should not be much longer than 2 pages.

# Grading

The code will be graded automatically by a script and checked for plagiarism. The script will check how the running time scales with number of threads and if the results returned are consistent with what was expected. Plagiarized code will receive 0. We will escalate plagiarism cases to the student section.

The reports will be read and graded by humans and checked for plagiarism automatically.

The grade breakdown is as follows:

- Correctness: 50%
- Report: 50%